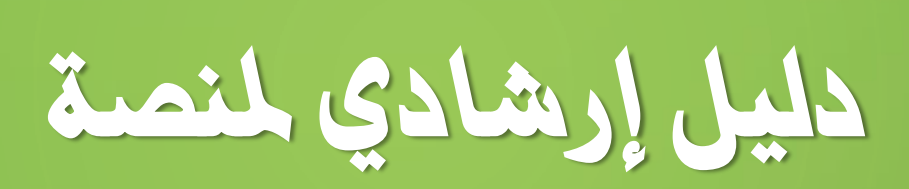

تسهيل مهمة باحث

- متقدم من داخل الوزارة )لديه رقم مدني(
- متقدم من خارج الوزارة (لديه رقم مدني)
	- زائر (ليس لديه رقم مدني)

قسم أنظمة اإلدارة المدرسية

 $\begin{array}{c|c} \hline \circ & \circ \\ \hline \circ & \circ \end{array}$ 

# **شاشة تسجيل الدخول للمنصة**

- رابط المسار وسيكون متوفرا في الواجهة الرئيسية للبوابة التعليمية :
	- <http://services.moe.gov.om/applicanttest/login> .
- في حالة ال يوجد لديك حساب للدخول للنظام الضغط على الرقم )1( الموضوح بالصورة للتسجيل
	- في المرحلة القادمة سيتم تسجيل الدخول تلقائيا بعد تأكيد دخول البوابة التعليمية للمستخدم الذي
		- لدية حساب للبوابة التعليمية

وستصل إلى النظام من قائمة اعمالي - التطبيقات الداخلية - تسهيل مهمة باحث

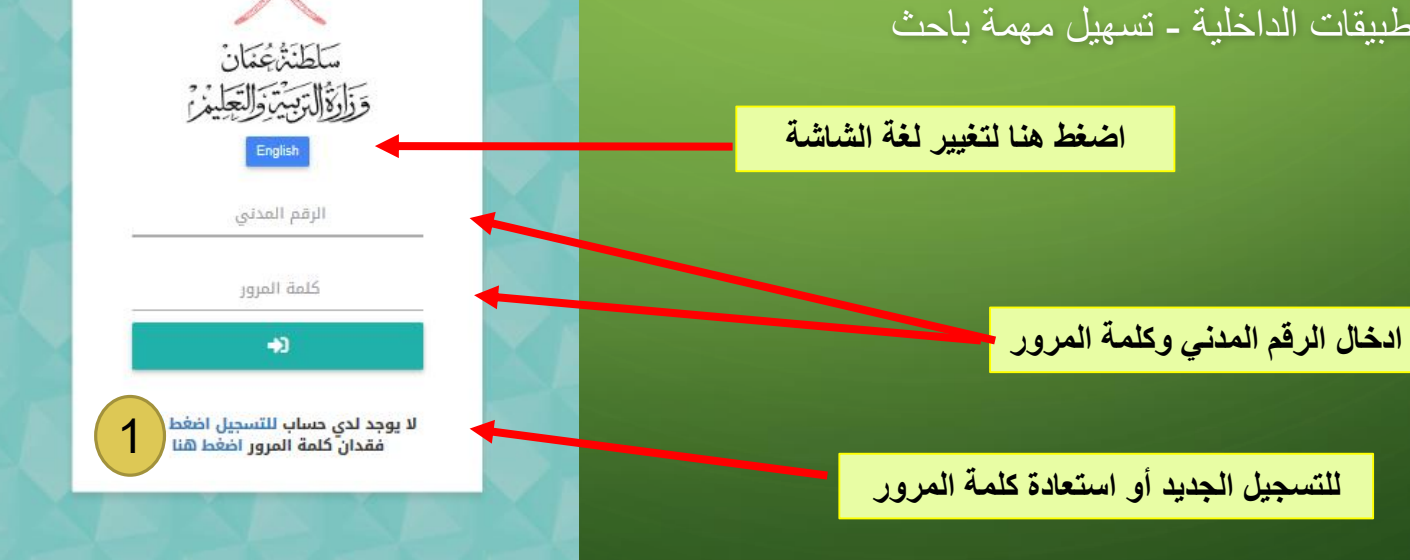

تسجيل الصدخول

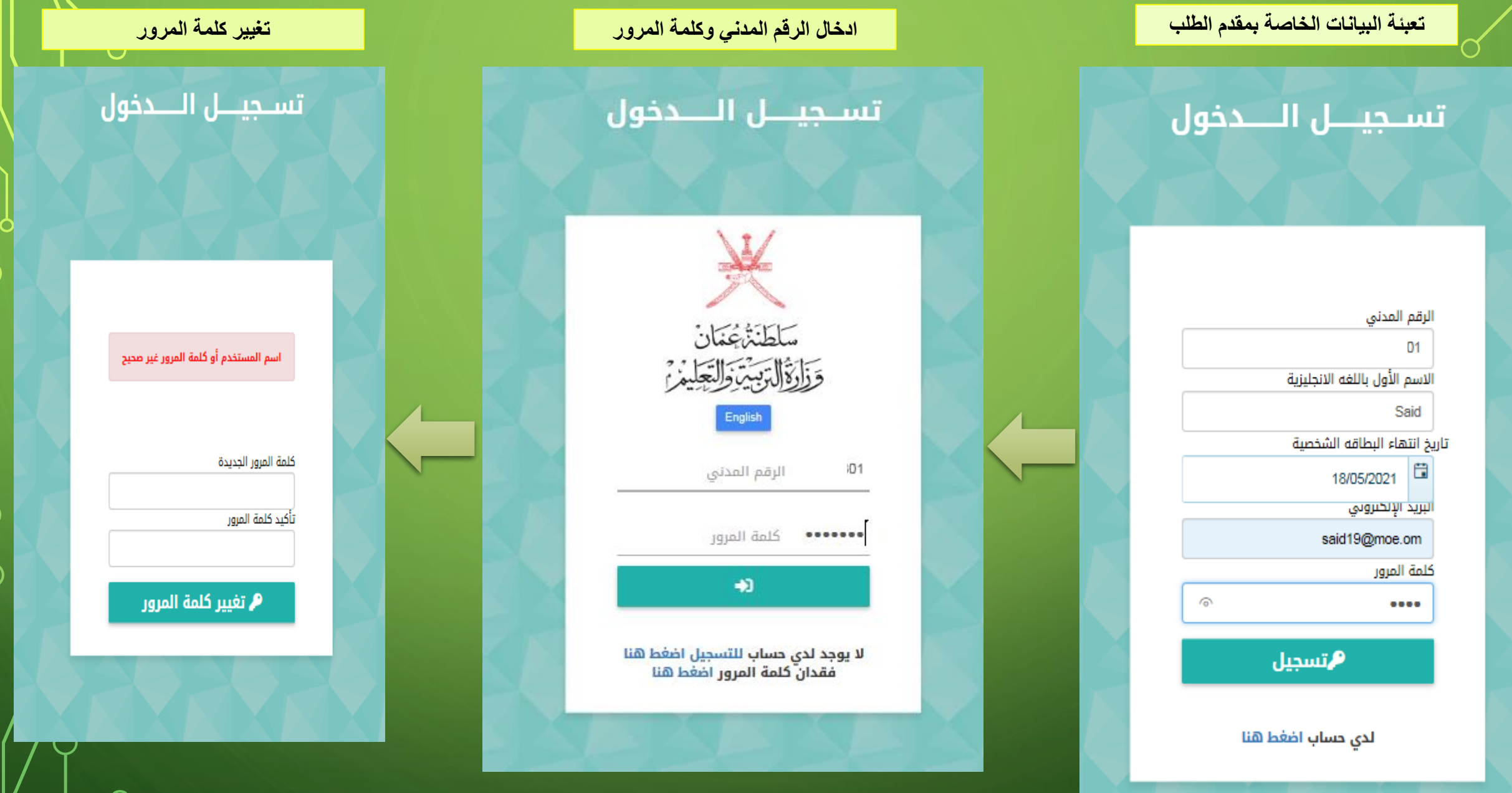

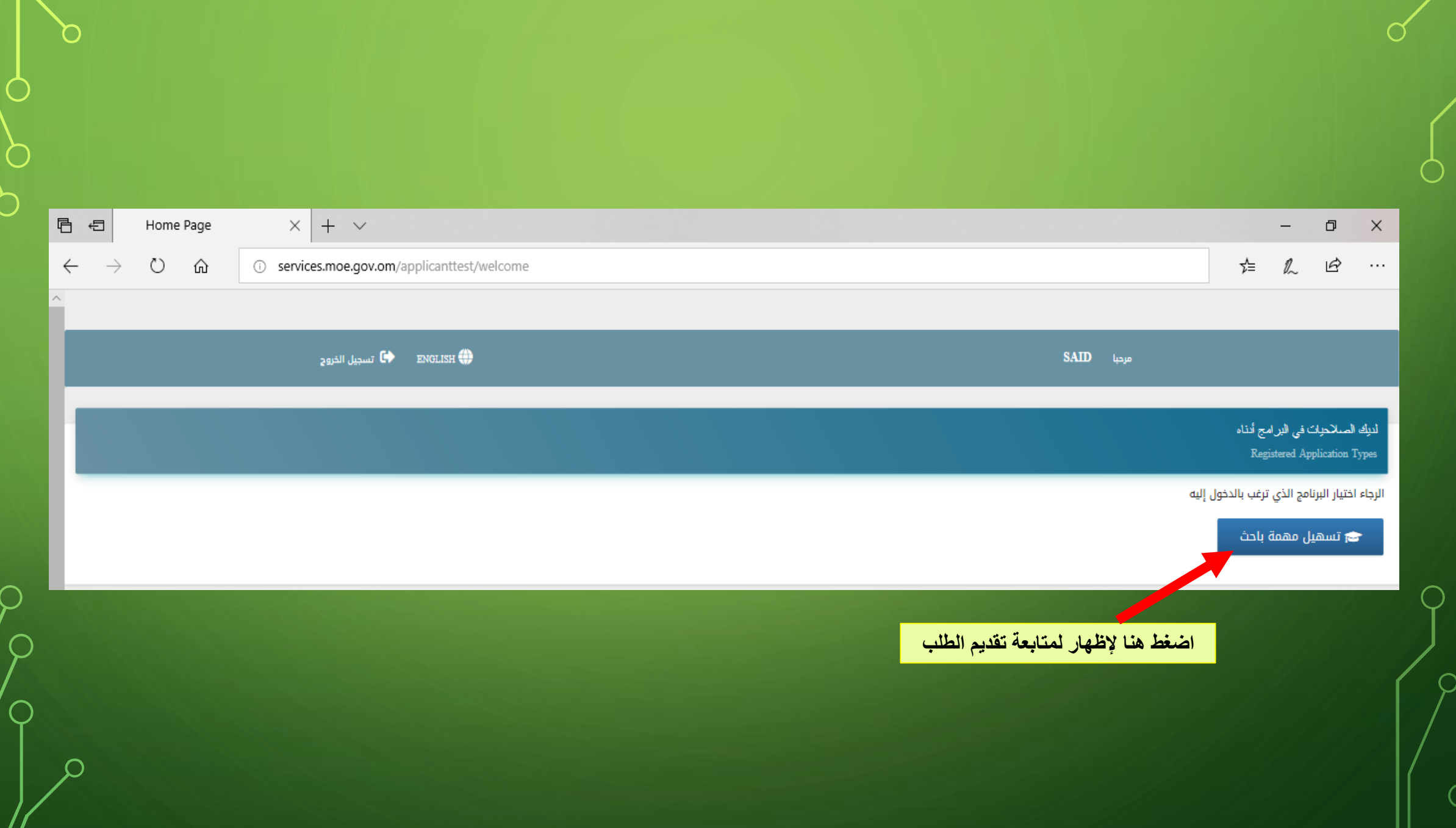

C

Ò

 $\subset$ 

 $SAID$  مرحبا

### **ENGLISH** ENGLISH **C**

#### الضوابط والارشادات:

| عزيز ي البلحث/ عزيزتي البلحثة قبل البدء في تسجيل طلبك الرجاء الألتزام بالآتي:

َّارفَاق رسالة "إلى من يهمه" نقيد انتساب الباهث إلى مؤسسة علمية معترف بها في على الأساس المعامل التي يعالم التي يعالم التي يعال على المل التي يعل في حل كان الهدف من الدراسة لخدمة وظيفته الحالية.

أُ تبعية الجهات التي يريد الباحث تطبيق أدوات الدراسة فيها، أو الحصول على بيانات خاصة منها للوزارة

\*ارتياط موضوع الدراسة باختصاصات وزارة التريية والتطيم

\*الانتهاء من تحكيم أدوات الدراسة، يحيث ترفق الأدوات في صورتها النهائية.

\*الألتزام بأخلاقيات البحث الواردة في دليل إجراء البحوث الصادر من الوزارة.

\*أن لا يكون الباحث قد قام يتطبيق الأدوات قبل حصوله على موافقة الوزارة.

اضغط هنا للموافقة على الشروط والبنود

**المستقال السلام الشروط والضوابط** 

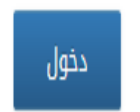

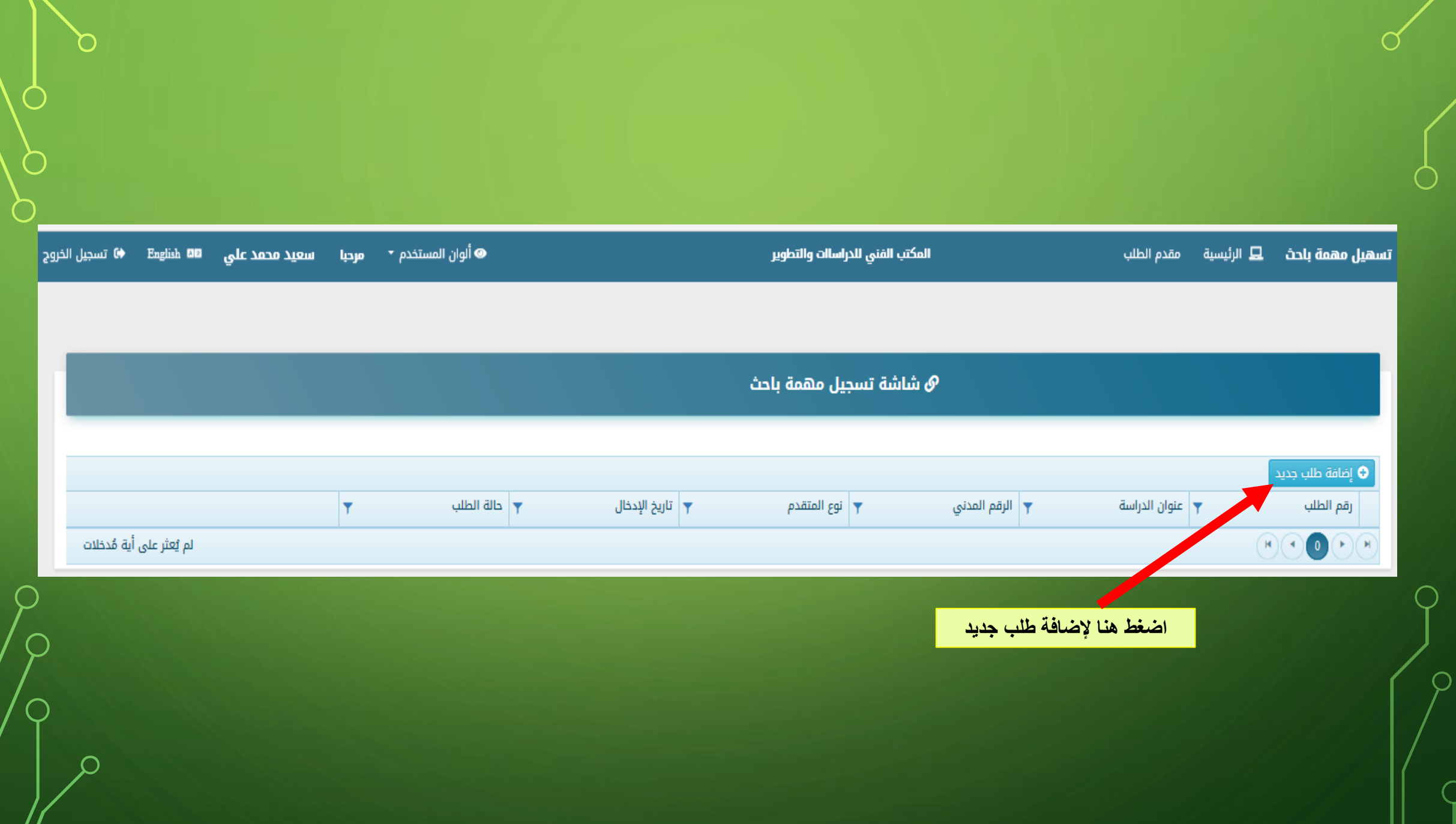

 $\bigcap$ 

 $\bigcap$ 

 $\subset$ 

,,

## استكمال جميع البيانات ف*ي* التبويبات التالية إضافة البيانات الأساسية المؤهلات العلمية

#### البيانات الشخصيه

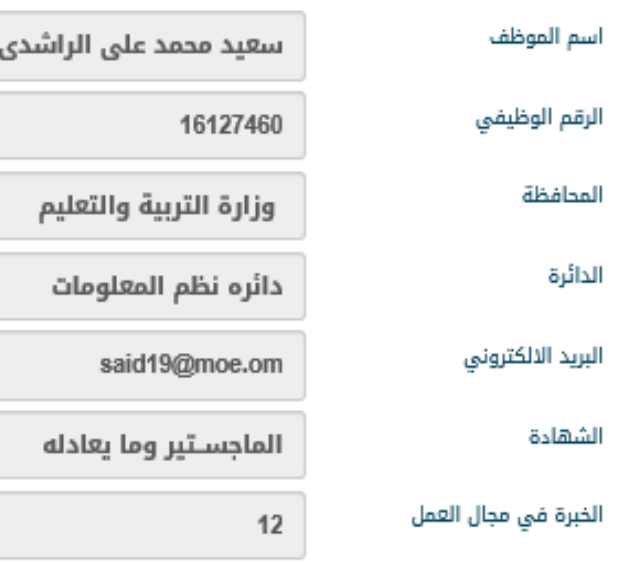

## الرقم المدني

#### المديرية

#### جهة العمل

#### الوظيفة الحالية

#### تاريخ التعيين

#### 12520801

#### دائره نظم المعلومات

#### قسم انظمه الاداره المدرسيه

 $\bf C$ 

 $\overline{\phantom{a}}$ 

 $\subset$ 

 $\bigcirc$ 

C

 $\bigcap$ 

#### مشرف أنظمة

#### 2007-02-17

التالي

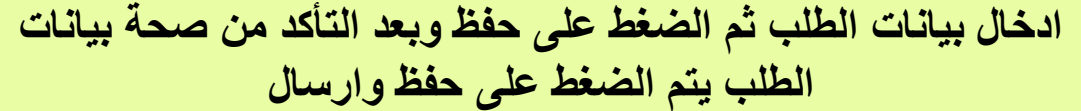

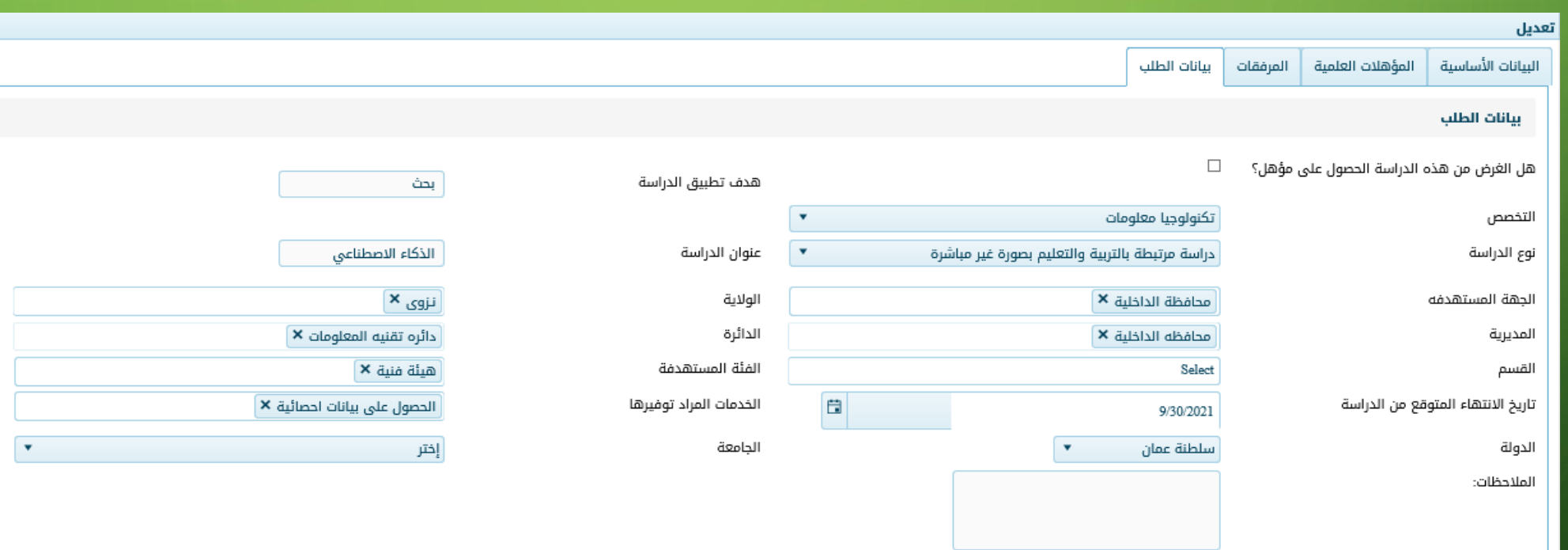

ِ<br>السابق | حفظ | حفظ وإرسال |

r i

 $\mathbf{x} \in \mathbb{R}$ 

C

O

<u>႕</u>

 $\cap$ 

 $\subset$ 

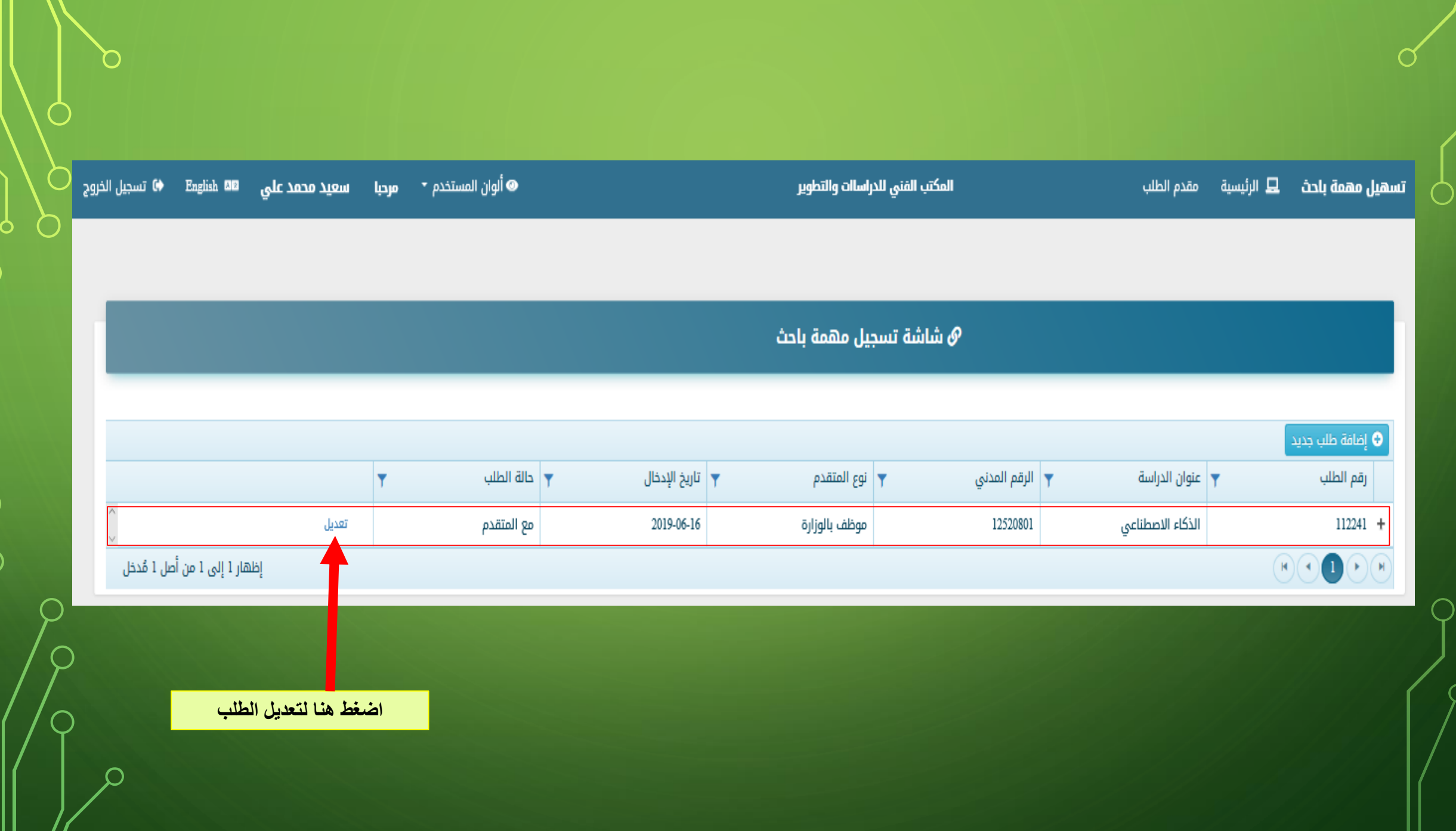

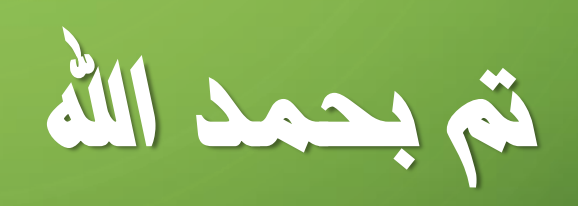

 $\bigcap$ 

 $\Omega$ 

 $\bigcirc$ 

 $\int$ 

 $\overline{Q}$